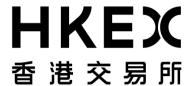

PSS End-to-End Test
User Guide

## **Appendix A1**

**Test Scenario List and Execution Notes for Mandatory Tasks** 

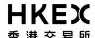

## I. LIST OF TEST SCENARIOS

| Ref<br>No.                   | <b>Business Functions</b> | Test Scenarios                                                                                                    |
|------------------------------|---------------------------|----------------------------------------------------------------------------------------------------|
| Mandatory Tasks              |                           |                                                                                                    |
| 1. PSS-PG Connectivity       |                           |                                                                                                    |
| CO01                         | N/A                       | PSS-PG Logon/Logoff  1. PSS logon to PG.  2. PSS makes 6 connection threads to PG for concurrent transactions processing.  3. PSS logoff from PG.                                                                                                    |
| CO02                         | N/A                       | PSS-PG Connection Failure  1. PSS Logon to PG. 2. PG-PSS LAN connection failed and then re-connect again. 3. PSS detects the connection failure and re-connect again.                                                                                                    |
| CO03                         | N/A                       | PSS-PG Connections Exceed Limit  1. PSS Logon to PG and make connections.  2. PSS makes the seventh connection to PG.                                                                                                    |
| CO04                         | N/A                       | <ol> <li>C/3 Web Servers Daily Maintenance</li> <li>CCASS/3 Web Servers down due to day-end system maintenance.</li> <li>PSS detects the disconnection and logoff from PG at the daily maintenance period.</li> </ol>                                                                                                    |
| 2. PSS Interface Contingency |                           |                                                                                                    |
| IC01                         | PG / PSS<br>Reconnection  | <ol> <li>PSS Reconnect to PG Successfully</li> <li>For single PG configuration, PSS can reconnect back to a re-activated PG (e.g., after a physical LAN cable disconnection with PG Server).</li> <li>For dual PG configuration, PSS can switch to another PG (e.g., after a physical LAN cable disconnection with one of the PG Server) when one of the PG is out of services for a period of time.</li> </ol> |
| IC02                         | Quiesce Point<br>Handling | PSS can handle the situation when CCASS/3 database rollback (either automatically or through manual procedures.)                                                                                                    |

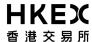

## PG End-to-End Test User Guide - Appendix A1

## II. TEST SCENARIOS EXECUTION NOTES

Participant should pay attention on the following execution notes in order to ensure a smooth scenario execution.

The data in C/3 testing host are different from those of Production. For example, a stock code (or Participant id) in C/3 testing host may not refer to a real stock (participant) in production.

- Only a pre-defined list of Participant IDs should be used as SI Counterparty. HKEX will provide the list later.
- Only a pre-defined list of Stock Codes should be used for the whole test. HKEX will provide the list later
- HKEX will prepare a separate set of test data for each participant. For example, the shares in the stock accounts and the counterparty SIs. The information will be provided to participant later.
- Participant should set up a <u>testing C3T</u> to connect to the test C/3 host. The testing C3T serves to verify the data in C/3 testing host after performing an updating function via PSS or to compare the enquiry results from PSS.
- The test scenarios do not include those for dual PG configuration. Instead, participants should design their own test scenarios and acquire the necessary hardware for dual PG configuration and test them during the End-to-End Test.
- It is not necessary to execute the scenarios by the order as listed in this document. However, participants should record the exact time of the execution of each scenario for filling in the Execution Checklist.
- For all input functions, participant should verify all the fields are inputted by PSS correctly by verifying the same information via C3T and/or CCASS report.
- For all enquiry functions, participant should verify all the fields are interpreted by PSS correctly by verifying the same information via C3T and/or CCASS report.